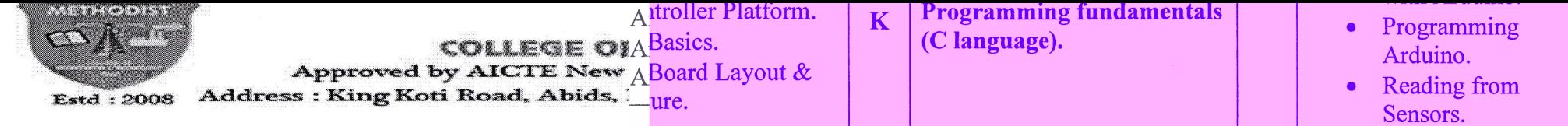

DEPARTMENT OF CSE

# Certificate Program on "Internet of Things

# Schedule and Course Syllabus:

### **IMETHODIST**

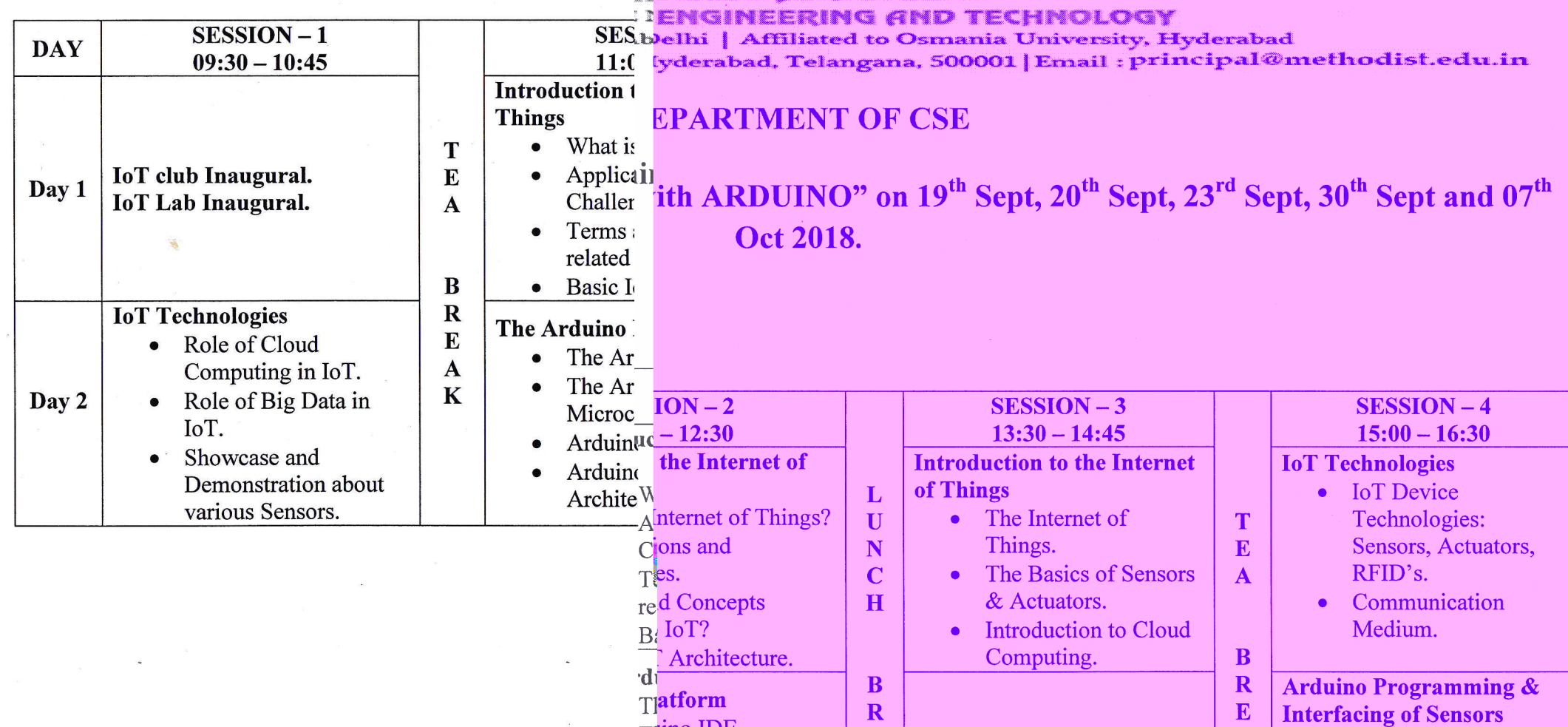

 $T$   $\mu$ ino IDE.  $M<sub>1</sub>ino Open –$ 

E

 $\overline{\mathbf{A}}$ 

**Reading from Sensors.** 

 $\mathbf{A}$ 

 $\overline{\mathbf{K}}$ 

• Interfacing Sensors

with Arduino

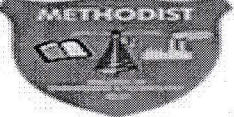

## METHODIST

#### **COLLEGE OF ENGINEERING AND TECHNOLOGY**

Approved by AICTE New Delhi | Affiliated to Osmania University, Hyderabad

Estd: 2008 Address: King Koti Road, Abids, Hyderabad, Telangana, 500001 | Email : principal@methodist.edu.in

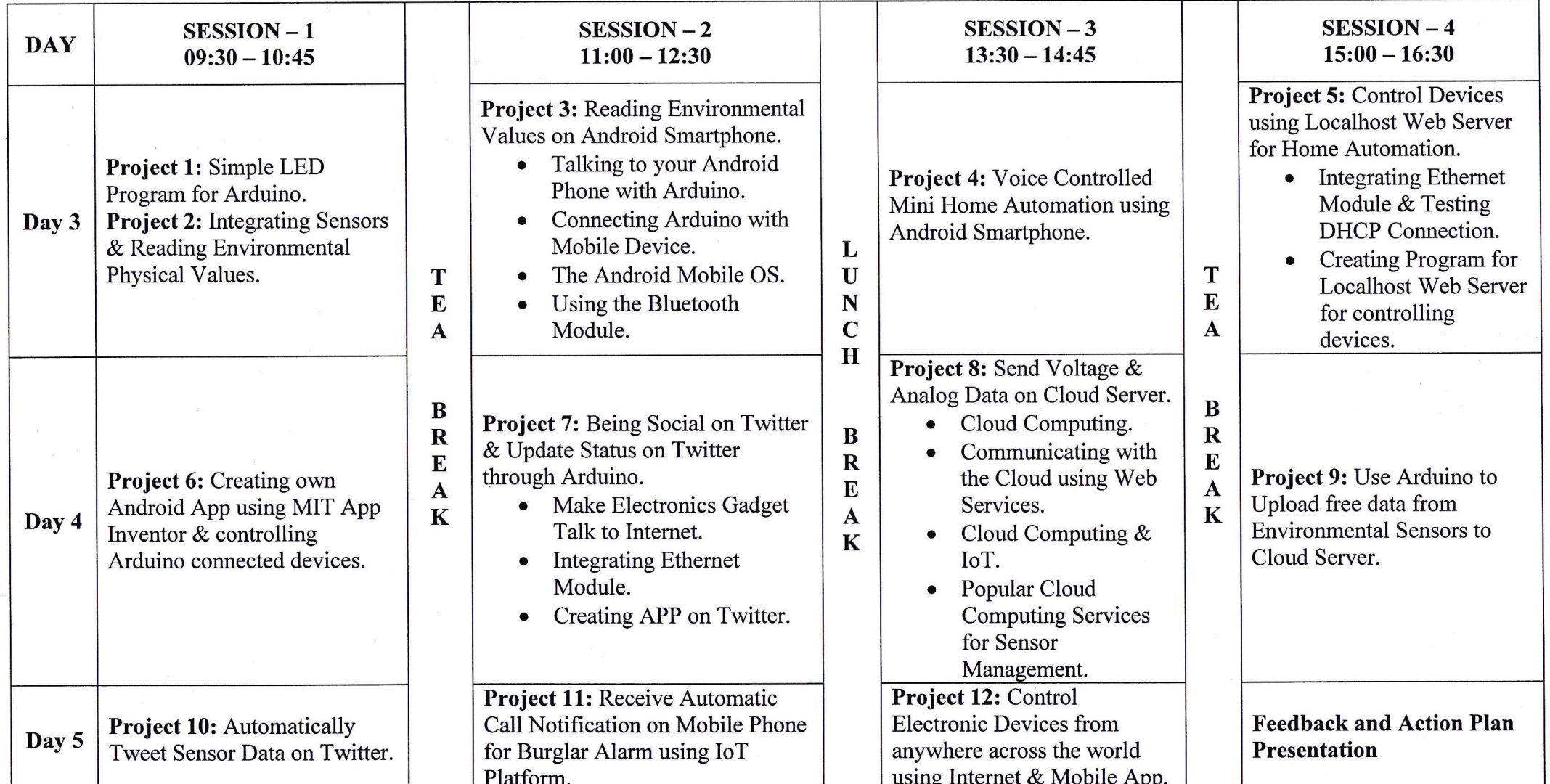

Environt P **COURSE COORDINATOR:** 

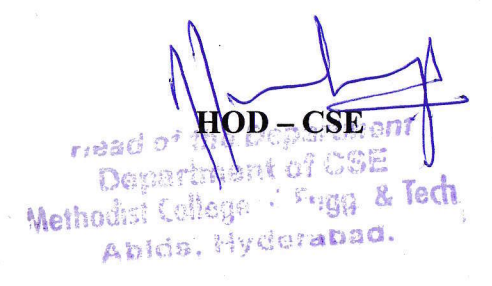

#### METHODIST COLLEGE OF ENGINEERING & TECHNOLOGY **B.E V Semester** 2018-2019 **IOT CERTIFICATE ATTENDANCE**

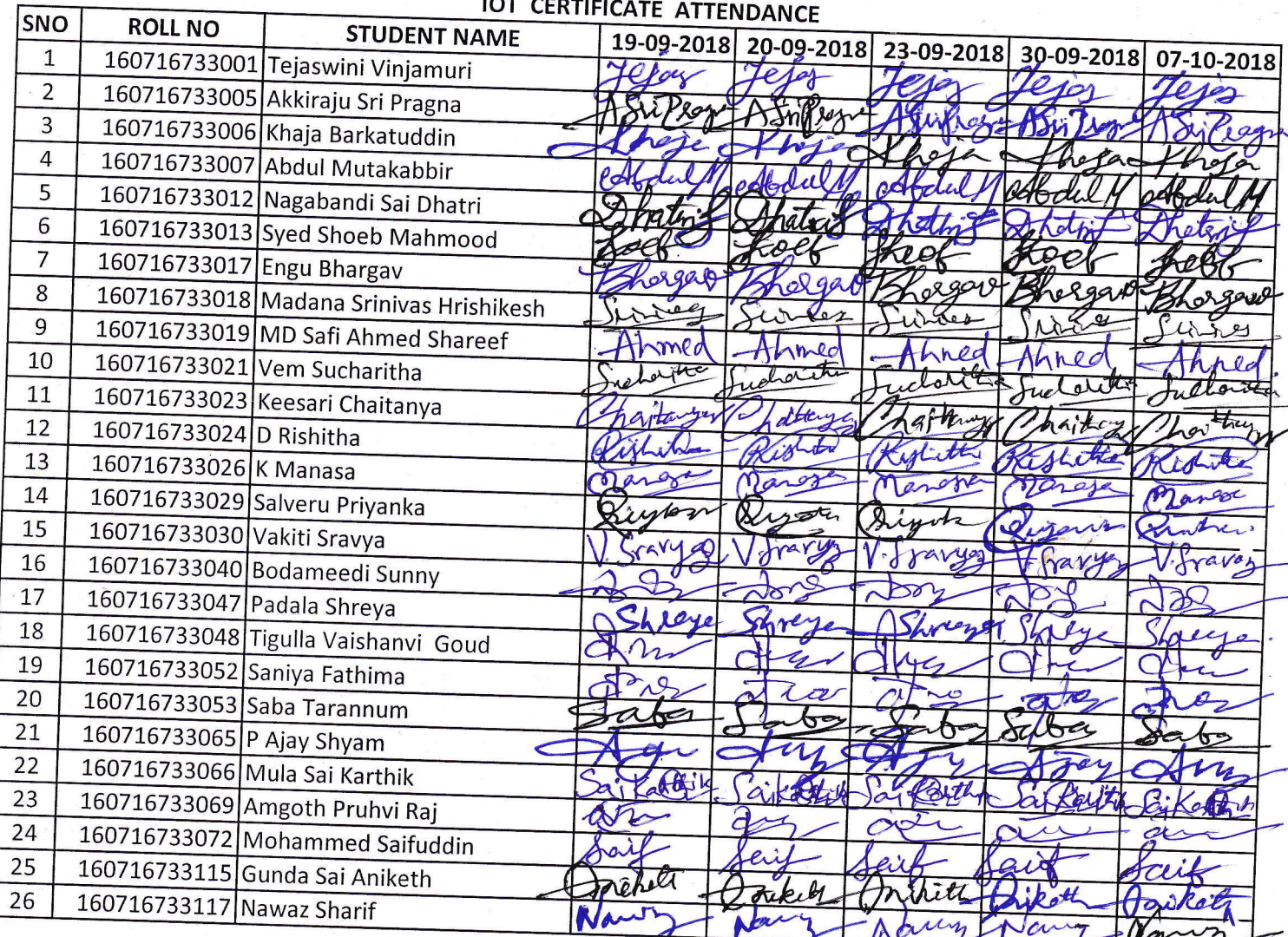

Coordinator<br>(Condet)

HOD-CSE  $F_{\text{eff}}$ £ Methodist College & Frigg. & Tech.

Abids, Hyderabad.

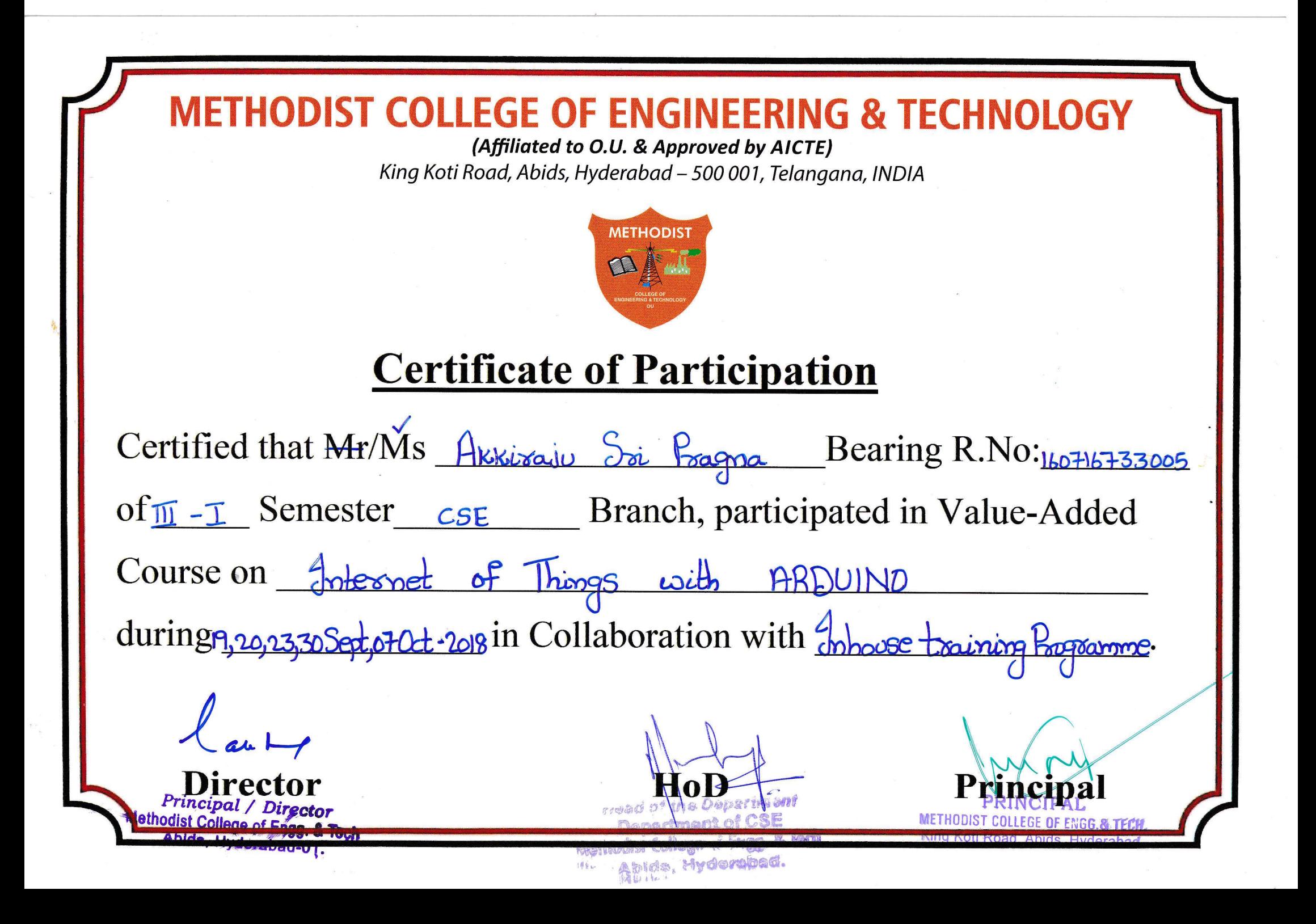

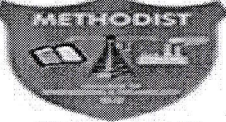

# IWWWW.Wffi%W

**COLLEGE OF ENGINEERING AND TECHNOLOGY** 

Approved by AICTE New Delhi | Affiliated to Osmania University, Hyderabad Address: King Koti Road, Abids, Hyderabad, Telangana, 500001 | Email: principal@methodist.edu.in  $Estd : 2008$ 

### DEPARTMENT OF CSE

## Certificate Program on "Web – Development using PHP and MySQL" on 22<sup>nd</sup> Mar, 23<sup>rd</sup> Mar, 24<sup>th</sup> Mar, 31<sup>th</sup> Mar and  $07<sup>th</sup>$  Apr 2019.

### Schedule and Course Syllabus:

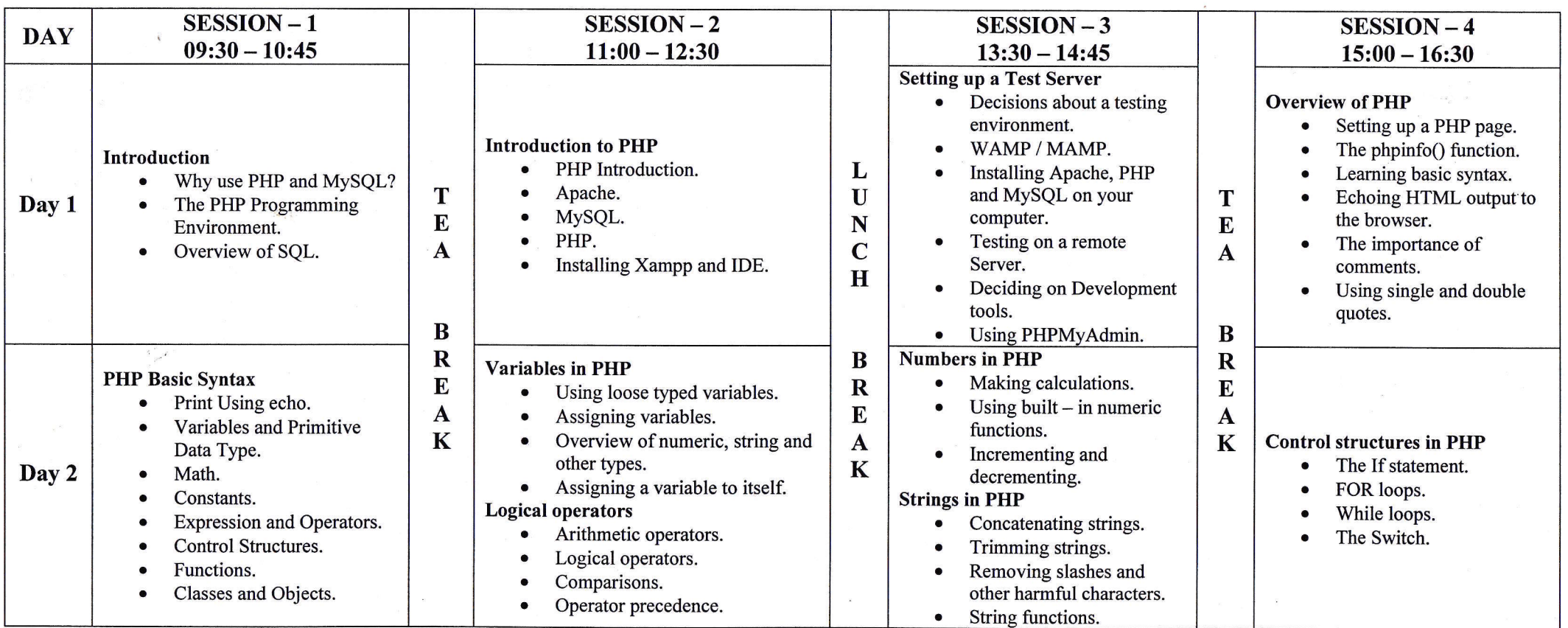

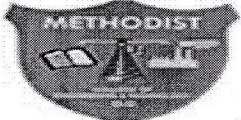

# METHODIST

#### **COLLEGE OF ENGINEERING AND TECHNOLOGY**

Approved by AICTE New Delhi | Affiliated to Osmania University, Hyderabad

Estd: 2008 Address: King Koti Road, Abids, Hyderabad, Telangana, 500001 | Email: principal@methodist.edu.in

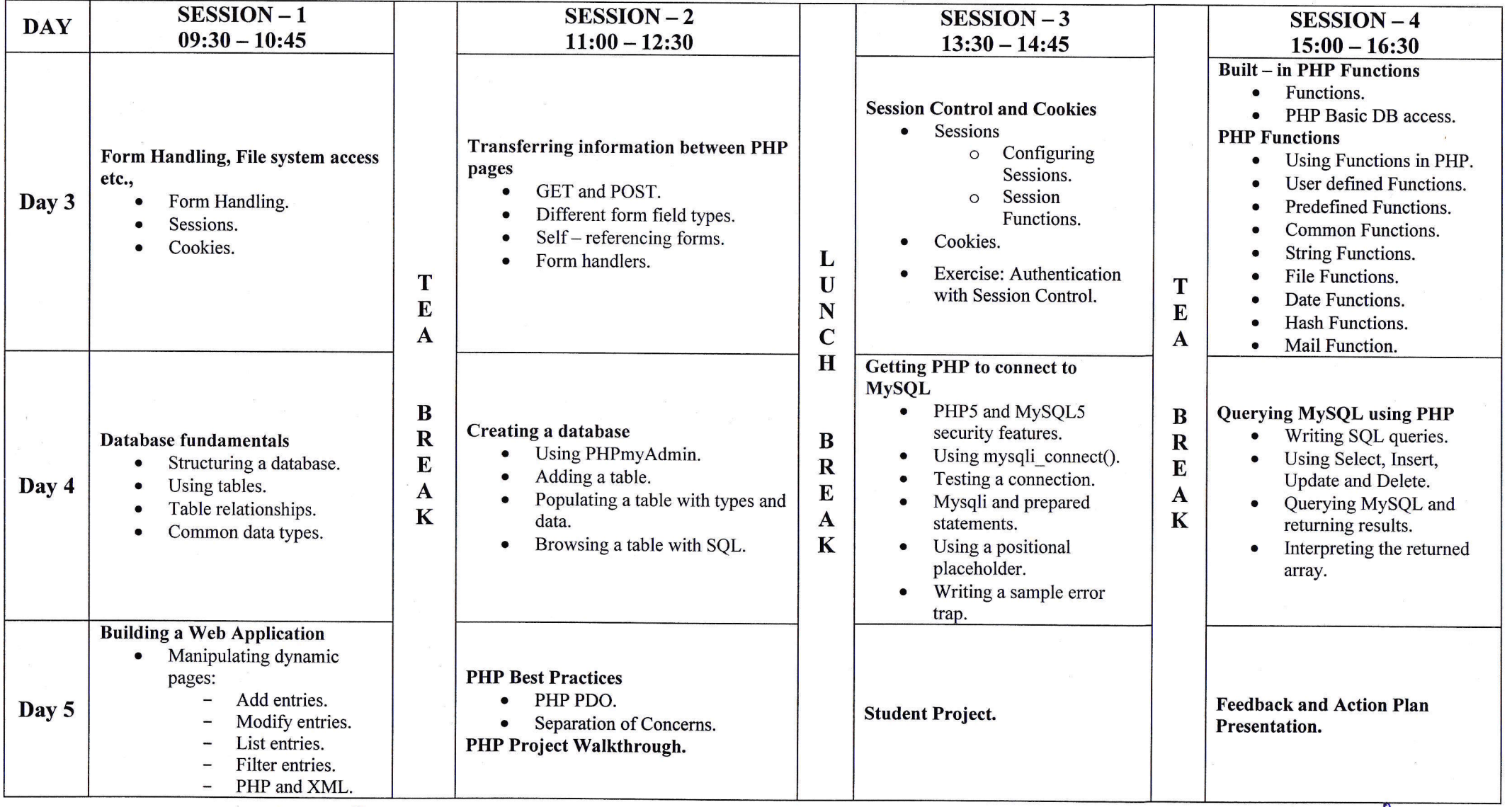

Seapal, **COURSE COORDINATOR:** 

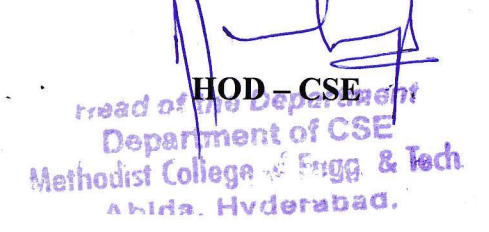

#### METHODIST COLLEGE OF ENGINEERING & TECHNOLOGY **B.E VI Semester 2019-2020** PHP & MYSQL CERTIFICATE ATTENDANCE

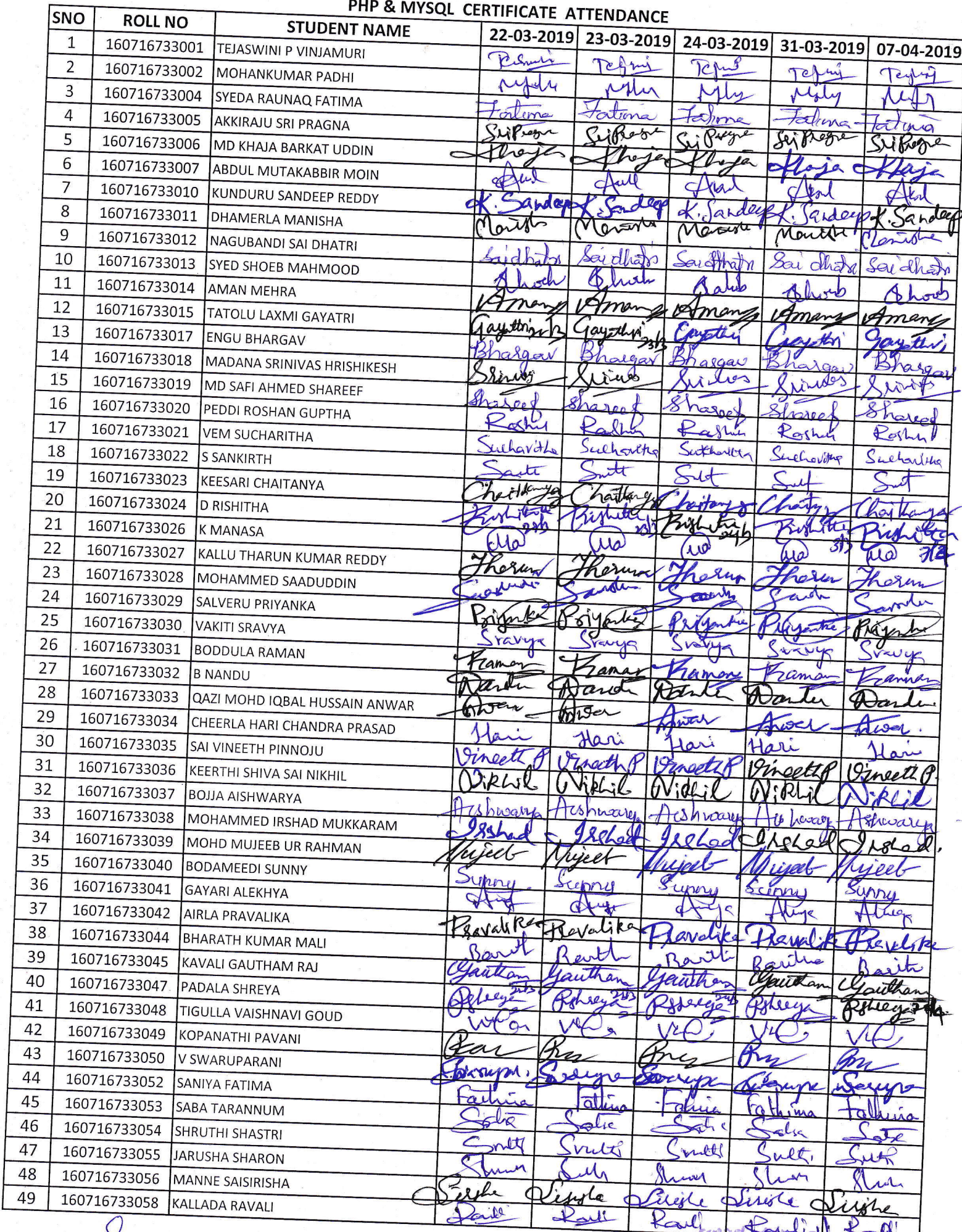

Coordinator

Department CC

#### METHODIST COLLEGE OF ENGINEERING & TECHNOLOGY **B.E VI Semester 2019-2020** PHP & MYSQL CERTIFICATE ATTENDANCE

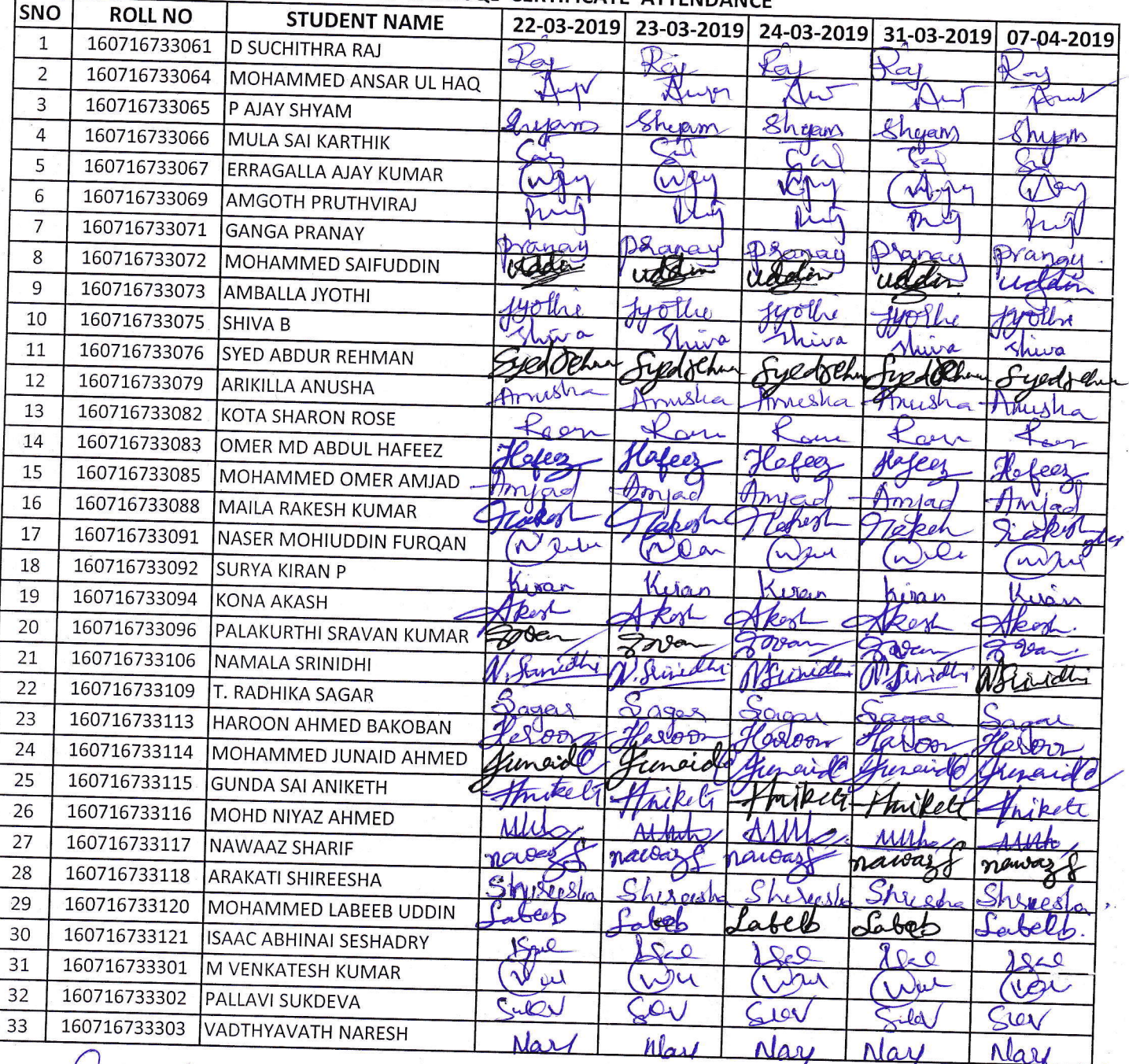

Cooxdinator<br>(Somder)

riead Me De artivem Department of CSE<br>Methodist College & Engg & Tech Abids, Hyderabad.

HOD-CSF

# **IST COLLEGE OF ENGINEERING & TECHNOLOGY**

(Affiliated to O.U. & Approved by AICTE)

King Koti Road, Abids, Hyderabad - 500 001, Telangana, INDIA

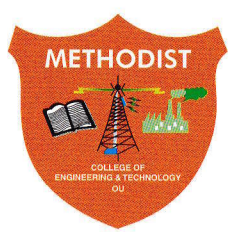

# **Certificate of Participation**

Certified that Mr/Ms P Alay Shyam Bearing R.No: 160716733065 of  $\overline{m}$ - $\overline{n}$  Semester  $cse$  Branch, participated in Value-Added Course on Web - Development Using PHP and MysOL during22,23,24,31 as, 07Apx-2019in Collaboration with Inhouse towning Programme. Princu Methodist College of From & Tool King Koti Road, Abids, Hyderabad. Abida, Hyderabad.